$\langle WA1/$  $<$ AW1/> 2023

# React Router

#### **Applications have more than one page…**

Fulvio Corno

Luigi De Russis

Enrico Masala

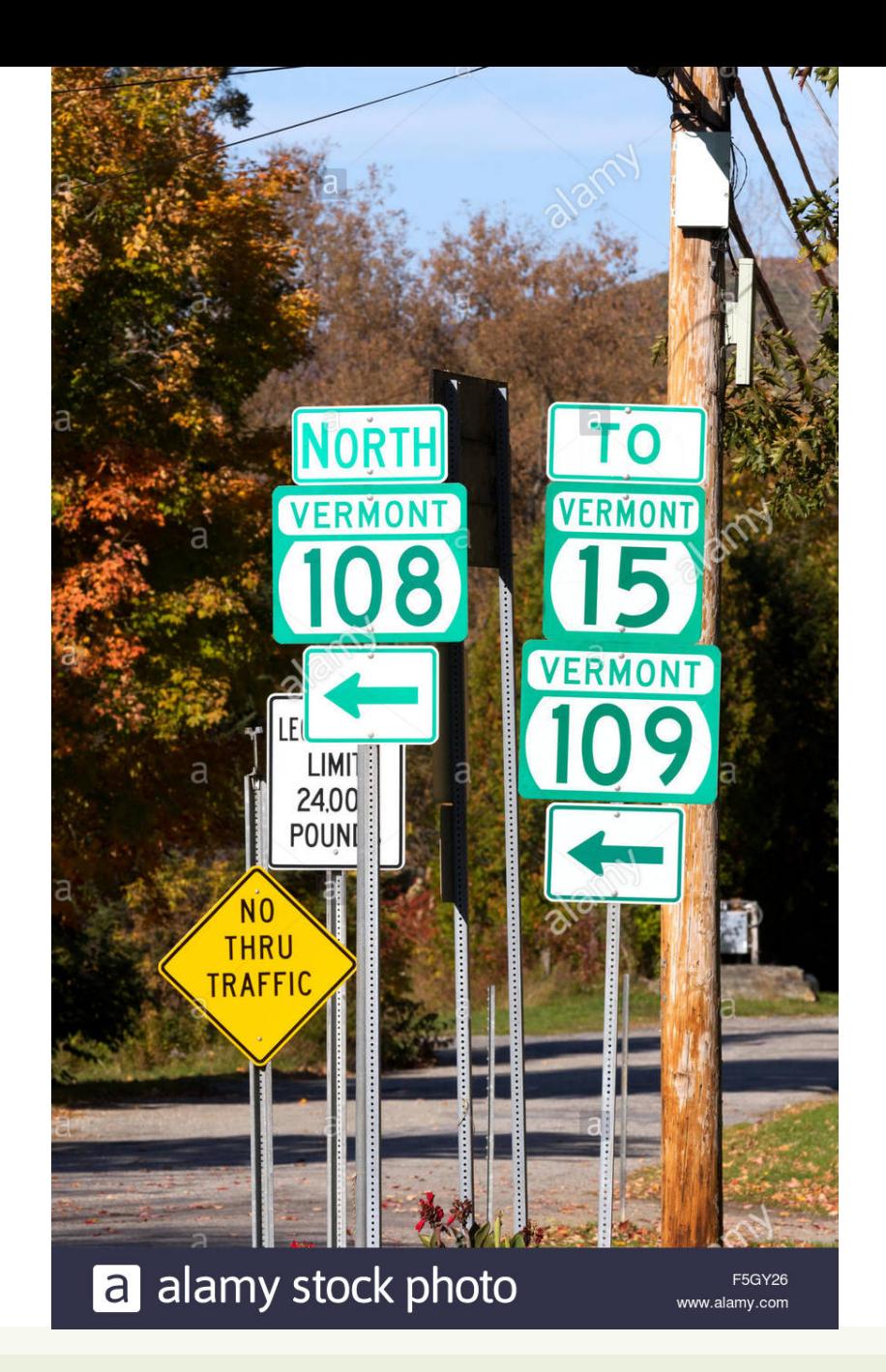

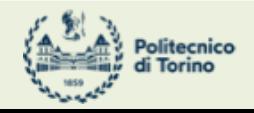

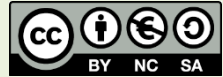

## **Outline**

- Objective and problems
- A Solution, the React way: React Router

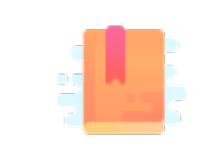

Full Stack React, chapter "Routing"

React Handbook, chapter "React Router"

Multi-page Single Page Applications

#### **OBJECTIVES AND PROBLEMS**

## Supporting Complex Web Applications

- Switching between many different page layouts
- Managing the flow of navigation across a set of "pages"
- Maintaining the default web navigation conventions (back, forward, bookmarks, …)
- Allowing URLs to convey information
- Avoiding to re-load KBs of JavaScript at every page change
- Keeping the state across page changes

• …

4

#### Example

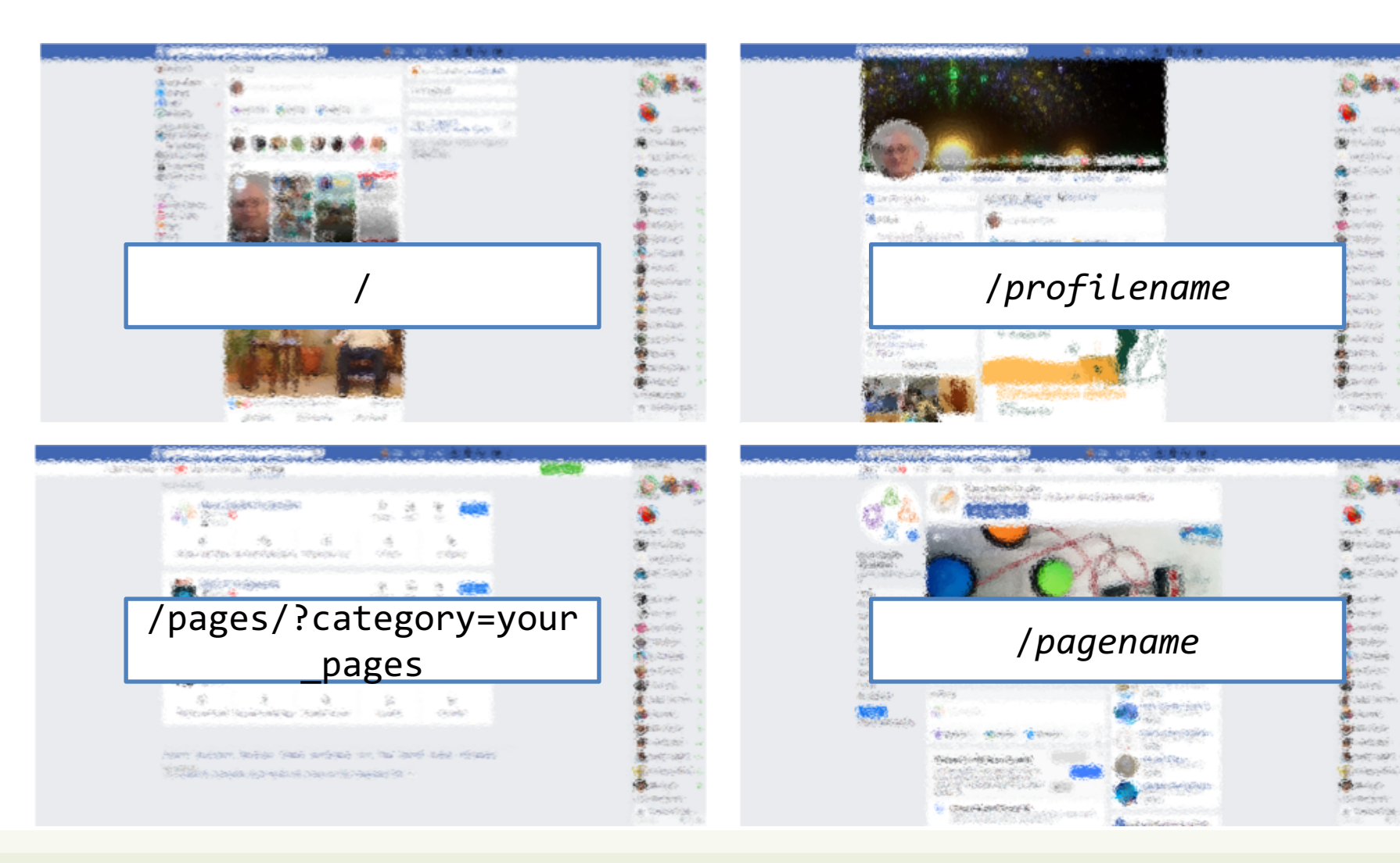

- Different layout and contents
- Some common parts
- No "page reload"
- URL changes accordingly

#### Some Use Cases

- Main list / detail view
- Logged / Unlogged pages
- Sidebar navigation
- Modal content
- Main Contents vs. User Profile vs. Setting vs. ...

## Using URLs for Navigation State

- URLs determine the *type* of the page or the *section* of the website
	- $-$  Changing page  $\leq$  Changing the URL
- URLs also *embed information* about the item IDs, referrers, categories, filters, etc.
- URLs can be shared/saved/bookmarked, and they are sufficient for rebuilding the whole exact page

– Deep Linking

• Back and Forward buttons navigate the URL history

Example URLs on facebook.com: /profile.name /profile.name /posts/12341232124 22123 /pagename

/pages/?category=y our\_pages

7

## Using URLs for Navigation State

- URLs determine the *type* of the page or the *section* of the website
	- $-$  Changing page  $\leq$  Changing the URL
- URLs also *embed information* about the item IDs, referrers,
- sufficient
	- Deep Lin
- **Back and**
- URLs can  $\vert$  same page (index.html/index.js) that will load and  $\vert$ re With any URL, the React application will always return the mount the same App
	- $\triangleright$  The URL is queried by the App to customize the render

facebook.com: our\_pages

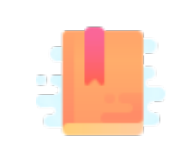

<https://reactrouter.com/>

<https://flaviocopes.com/react-router/>

<https://www.robinwieruch.de/react-router/>

Full Stack React, chapter "Routing"

React Handbook, chapter "React Router"

React as a REST Client

#### **THE REACT ROUTER**

#### React Router

- The problems associated with multi-page navigation and URL management are usually handled by *router* libraries
- A JavaScript Router manages
	- Modifying the location of the app (the URL)
	- Determining what React components to render at a given location
- In principle, whenever the user clicks on a new URL
	- We prevent the browser from fetching the next page
	- We instruct the React app to switch in & out components

#### React Router

- React does not contain a specific router functionality
	- Different router libraries are available
	- The most frequently adopted is **react-router**
		- Now version 6.11
	- npm install **react-router-dom**
		- Will also install react-router as a dependency
	- react-router contains most of the core functionality of React Router including the route matching algorithm and most of the core components and hooks
	- react-router-dom includes everything from react-router and adds a few DOM-specific APIs, including <BrowserRouter>, <HashRouter>, and <Link>
	- react-router-native includes everything from react-router and adds a few APIs that are specific to React Native, including <NativeRouter> and a native version of <Link>

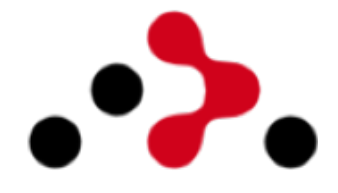

<https://reactrouter.com/>

[https://github.com/remix](https://github.com/remix-run/react-router)run/react-router

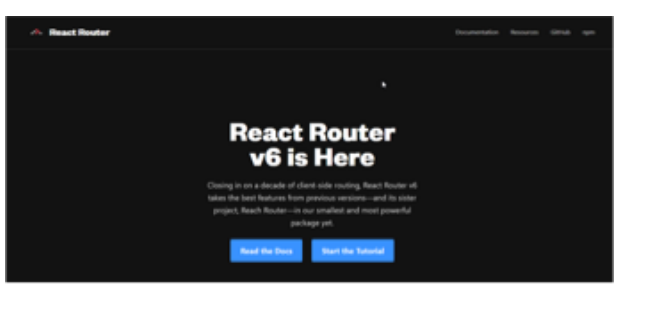

#### Features

- Connects React app navigation with the browser's native navigation features
- Selectively shows components according to the current routes
	- Rules matching URL fragments
- Easy to integrate and understand; it uses normal React components
	- Links to new pages are handled by <Link>, <NavLink>, and <Navigate>
	- To determine what must be rendered we use <Route> and <Routes>
	- Defines hooks useRoute, useNavigate, useSearchParams
- The whole application is wrapped in a <BrowserRouter> container

#### Overview of React-Router

#### <Router>

<Link to='/'>Home</Link> <Link to='/about'>About</Link> <Link to='/dashboard'>Dashboard</Link>

#### </Router>

<Router>

#### <Routes> <Route path="/" element={<Home />} /> <Route path="/about" element={<About />} /> <Route path="/dashboard" element={<Dashboard />} /> </Routes>

</Router>

'/about'

- Routers
- Routers can be defined as **functions** or **components**
- Routers' functions are quite new in React Router (since version 6.4) and not yet fully supported in the entire React ecosystem
	- e.g., they do not work in React Native
- We will use *Router Components* in the course

In v6.4, new routers were introduced that support the new data APIs:

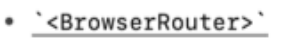

stat

The following routers do not support the data APIs:

- '<MemoryRouter>'
- `<HashRouter>`
- '<NativeRouter>'
- '<StaticRouter>'

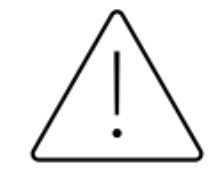

#### <Router>

- Different routers are available: <BrowserRouter>, <HashRouter>, <StaticRouter>
- BrowserRouter uses normal URLs and the HTML5 Location API
	- **Recommended** for modern browsers
	- Requires *some server configuration*
	- import { BrowserRouter as Router } from 'react-router-dom' ;
	- HashRouter uses '#' in the URL
		- Compatible with older browsers
		- Requires no config on the server
		- Not recommended, unless for compatibility reasons
	- Must wrap the entire App

#### <Router>

- Different routers are available: <BrowserRouter>, <HashRouter>, <StaticRouter>
- BrowserRouter uses normal URLs and the HTML5 Location API
	- Recommended for modern browsers
	- Requires *some server configuration*
	- import { BrowserRouter as Rout mapped to index.html: which is a set of the set of the set of the set of the s
- HashRouter uses '#' in the URL
	- Compatible with older browsers
	- Requires no config on the server
	- Not recommended, unless for compatibi
- Must wrap the entire App

Not needed with the React Development Server.

```
When served as a static bundle, all paths must be
```

```
app.use(express.static('build'));
```

```
app.get('/*', function (req, res) {
  res.sendFile('build/index.html');
});
```
#### **More on this -> next weeks!**

[https://create-react-app.dev/docs/deployment/#serving-apps-with-client-side-routing](https://create-react-app.dev/docs/deployment/)

### Selective Render

- Alternative versions of a component content must be wrapped in <Routes>
	- Each alternative is represented by a Route
	- The route with the "most specific" match will be rendered
- Each <Route> specifies the URL path matching requirement
	- $-path = '$  / fragment ' check if the URL matches the fragment
	- element = {<JSXelement/>} renders the specified JSX fragment if the

```
path is the best match
```

```
\frac{1}{2} - Web areas I - Web Applications I - 2022/2023/2023
<Router>
   <Routes>
     <Route path="/" element={<Home/>} />
     <Route path="/news" element={<NewsFeed/>} />
   </Routes>
</Router>
```
## Route matching Methods

- path = string matched against the URL
- A path is made of different URL 'segments' (separated by /)
	- Static segment  $\rightarrow$  e.g., users
	- Dynamic segment  $\rightarrow$  e.g., :userId
	- $-$  Star segment  $\rightarrow$  \*
- Examples:
	- /users/:userId
	- $-$  /docs/ $*$
	- /
	- /contact-us
- **Options** 
	- caseSensitive: the match becomes case-sensitive (default: insensitive)

selected

• changing the default is not recommended

If the Location URL matches more than

one route path, **the most specific one** is

## Nesting Routes

- Routes may follow the layout hierarchy of the interface components
- It is possible to nest a <Route> inside another <Route> component
	- The paths will be **concatenated**
	- The parent <Routes> will browse, recursively, through all matching paths
	- All route elements in the best matching path will be rendered
- The matching children will be rendered inside the <Outlet> component in the parent's render tree
	- <Outlet> specifies "where" the matching children should be rendered
	- If you forget <Outlet>, the children will *not* display

## Example

```
function App() {
  return (
    <div>
      <h1>Basic Example</h1>
      <Routes>
         <Route path="/" element={<Layout />}>
          \frac{1}{2}<Route path="about" element={<About />} />\frac{1}{2}<Route path="dashboard"
                 element={<Dashboard />} />
         </Route>
      </Routes>
    \langle/div\rangle);
}
                                                                  }
                                                                    );
                                                                  }
```

```
function Layout() {
  return (
    <div>
      <nav>... main navigation menu ...<nav>
      \langlehr />
      <Outlet />
    </div>
 );
function About() {
  return (
    <div>
      <h2>About</h2>
    \langle/div\rangle
```
## Special Routes (1/2)

- Index route
	- <Route index element={<Home />} />
	- A child route with no path that renders in the parent's outlet at the parent's URL
	- Use cases:
		- They match when a parent route matches but none of the other children match.
		- They are the default child route for a parent route.
		- They render when the user doesn't have clicked one of the items in a navigation list yet.

## Special Routes (2/2)

- Layout route
	- A route without path will always be matched
	- Useful to "wrap" with a common layout its children's routes
- "No Match" route
	- Special case: path="\*"
	- Will match only when no other routes do

## Example

```
function App() {
  return (
    <div>
      <h1>Basic Example</h1>
      <Routes>
        <Route path="/" element={<Layout />}>
          \frac{1}{2}<Route index element={<Home />} />
          \frac{1}{2}<Route path="about" element={<About />} />
          <Route path="dashboard" element={<Dashboard />} />
          <Route path="*" element={<NoMatch />} />
        </Route>
      </Routes>
    </div>
  );
}
```

```
function Layout() {
  return (
    <div>
      <nav>... main navigation menu ...<nav>
      \langlehr />
      <Outlet />
    </div>
 );
}
function Home() {
  return (
    <div>
      <h2>Home</h2>
    </div>
 );
}
```
## Navigation

- Changing the location URL will rerender the Router, and all Routes will be evaluated
- Two options:
	- $-$  <Link to=  $\rightarrow$  creates a routeraware hyperlink (activated by user clicks)
	- useNavigate() returns a function to trigger navigation (useful inside event handlers)

## Navigation

- Changing the location URL will rerender the Router, and all Routes will be evaluated
- Two options:
	- $-$  <Link to=  $\rightarrow$  creates a routeraware hyperlink (activated by user clicks)
	- useNavigate() returns a function to trigger navigation (useful inside event handlers)

#### Warning

**Never** use a "plain hyperlink" <a> **Never** use a "form submission" <form action='…'>

They will reload the whole application (and kill the current state)

## Examples

```
function Home() {
  return (
    <div>
       <h1>Home</h1>
       <sub>max</sub></sub>
         <Link to="/">Home</Link>
         {" "}
         <Link to="about">About</Link>
       \langle/nav\rangle</div>
  );
}
                                                                    }
                                                      All paths are relative, 
                                                     unless they start with /
```

```
function Invoices() {
  const navigate = useNavigate();
  return (
    <div>
      <NewInvoiceForm
        onSubmit=\{ (event) => \{const newInvoice = create(event.target);
          navigate( /invoices/${newInvoice.id} );
        }}
      /</div>
 );
```
### Active Navigation

- When creating menus or navigation elements, it is useful to see which item is the currently selected one
- <NavLink> behaves like <Link>, but knows whether it is "active"
	- It adds the "active" class to the rendered link (to be customized with CSS)
	- You may create a **callback** in className={} that receives the isActive status and decides which class to apply
	- You may create a **callback** in style={} that receives the isActive status and decides which CSS style(s) to apply

#### Dynamic Routes

- Routes may have parametric segments, with the : name syntax in the path specification
	- <Route path="/post/:id" element={<Post/>} />
	- The 'id' part will be available to the element through the useParams() hook

<Route path="/post/:id" element={<Post/>} />

```
function Post(props) {
  const \{id\} = useParams();
  ...
}
```
#### Dynamic Routes

- Routes may have parametric segments, with the : name syntax in the path specification
	- <Route path="/post/:id" element={<Post/>} />
	- The 'id' part will be available to the element through the useParams () hook

<Route  $path="pop$ path="/ $post$ : $i$ . element={<Post

• useParams returns an object of key/value pairs of the dynamic params from the current URL that were matched by the <Route path> • Child routes inherit all params from their parent routes

function Post(props) { const  $\{id\}$  = useParams();

...

}

## Example

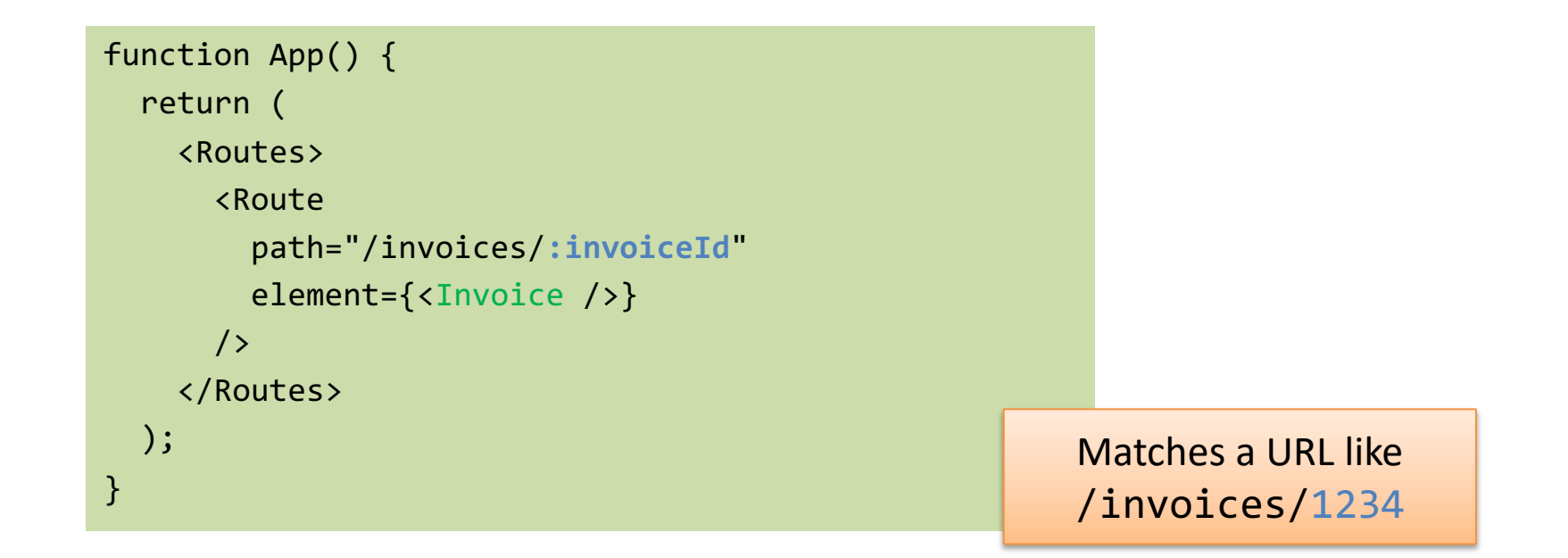

```
function Invoice() {
 let { invoiceId } = useParams();
 return <h1>Invoice {invoiceId}</h1>;
```
}

```
function Invoice() {
 let params = useParams();
 return <h1>Invoice {params.invoiceId}</h1>;
}
```
#### Location State: Passing Information Among Pages

- When navigating, it is possible to pass some information to the next page, thanks to the location.state BOM attribute
	- Alternative to dynamic URLs
- The value may be retrieved with useLocation() on the next page
	- **Beware**: objects are serialized as strings, avoid passing 'complex' objects (e.g., dayjs objects)

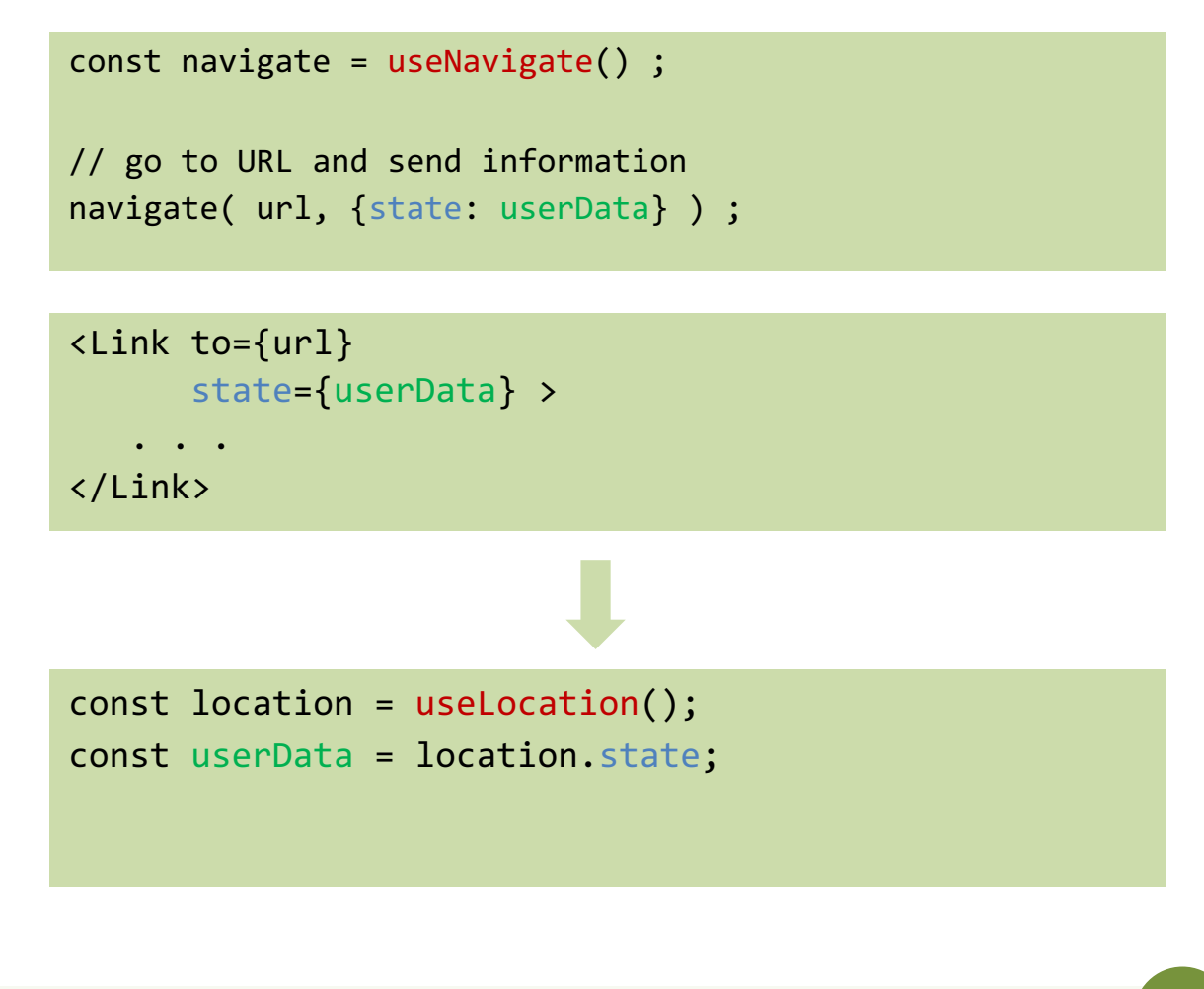

## Exploiting Search Parameters

- A URL may contain some "query" search parameters"
	- /products?sort=date&filter  $=$ valid
- useSearchParams() allows you to read and modify the query string portion of the location
	- Returns the current version of the parameter, and a function to modify them
	- Behaves like useState

```
let [searchParams, setSearchParams] = 
useSearchParams();
```

```
- searchParams is a URL.searchParams object
https://developer.mozilla.org/en-
US/docs/Web/API/URL/searchParams
You may access each parameter with
searchParams.get('date')
searchParams.get('filter')
```
- **setSearchParams** receives an object of { key: value } pairs that will replace the current parameters

## Summary: react-router-dom

- Wrap app in <BrowserRouter>
- Routing and rendering:
	- <Routes>
	- <Route path= element= />
	- <Outlet/>
- Navigation:
	- $-$  <Link to= >...</Link>
	- <NavLink to= >…</NavLink>
	- useNavigate() or <Navigate>
- Parameters
	- useParams() for Dynamic Routes
	- useSearchParams() for URL query strings (after "?")
	- useLocation() for retrieving location state (set by navigate)

License

- These slides are distributed under a Creative Commons license "**Attribution-NonCommercial-ShareAlike 4.0 International (CC BY-NC-SA 4.0)**"
- **You are free to:**
	- **Share** copy and redistribute the material in any medium or format
	- **Adapt** remix, transform, and build upon the material
	- The licensor cannot revoke these freedoms as long as you follow the license terms.
- **Under the following terms:**
	- **Attribution** You must give [appropriate credit,](https://creativecommons.org/licenses/by-nc-sa/4.0/) provide a link to the license, and indicate if changes were [made. You may do so in any reasonable manner, but not in any way that suggests the licensor endorses yo](https://creativecommons.org/licenses/by-nc-sa/4.0/)u or your use.
	- **NonCommercial** You may not use the material for [commercial purposes](https://creativecommons.org/licenses/by-nc-sa/4.0/).
	- **ShareAlike** If you remix, transform, or build upon the material, you must distribute your contributions under the [same license](https://creativecommons.org/licenses/by-nc-sa/4.0/) as the original.
	- **No additional restrictions** You may not apply legal terms or [technological measures](https://creativecommons.org/licenses/by-nc-sa/4.0/) that legally restrict others from doing anything the license permits.
- <https://creativecommons.org/licenses/by-nc-sa/4.0/>

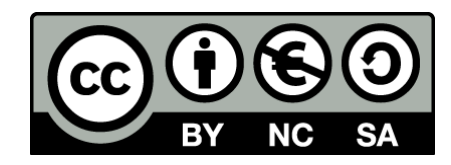

34